## Заполнить массив степенями 2-ки  $2,4,8,16,32,...$

```
#include <iostream>
#include <cstdio>
using namespace std;
void printmass(int sssr[], int razmer)
\{int i;
  for (i=0; i<razmer;(i++)\{printf("%d ",sssr[i]);
  - }
  printf("\n");
void fillmass(int sssr[], int razmer)
  int i.v:
  y=2;
  for (i=0: i < r</math>\{sssr[i]=y;
     y=y*2;- }
J,
void fillmass2(int sssr[], int razmer)
  int i:
  sssr[0]=2;
  for (i=1; i<razmer;(i++)\{sssr[i]=sssr[i-1]*2;
  ₹
int main()
  int ms[15];
  fillmass2(ms, 15);
  printmass(ms, 15);
J
```
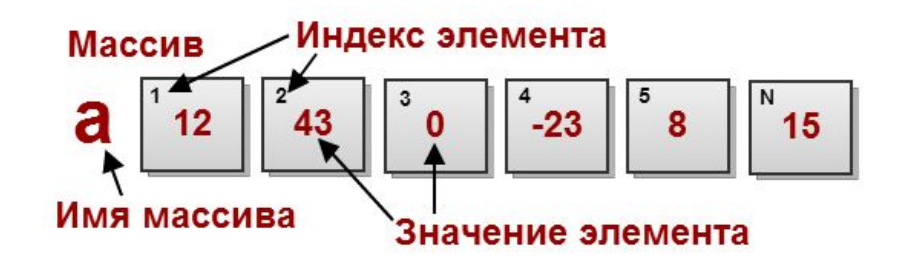